# VIII – Site Pcjoffre.fr

### I – But du site

Le site est là pour vous aider dans la recherche de documents, mais aussi pour aller chercher des informations lors des TP. On y retrouvera aussi vos notes mises à jour toutes les semaines et les corrections des différents devoirs.

Pour y avoir accès il faudra utiliser le mot de passe donné en début d'année. Et chaque page se déverrouillera APRES le cours ou le td mais pas avant. Le but c'est de vous aider à corriger vos prises de notes dans le cas de doutes, mais surtout pas de remplacer la prise de notes en cours qui est obligatoire.

## II – Les différents menus

Les menus sont au nombre de 7 :

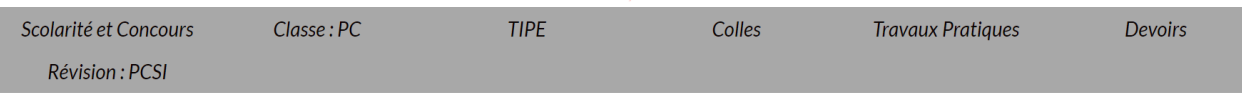

#### a) Scolarité et concours

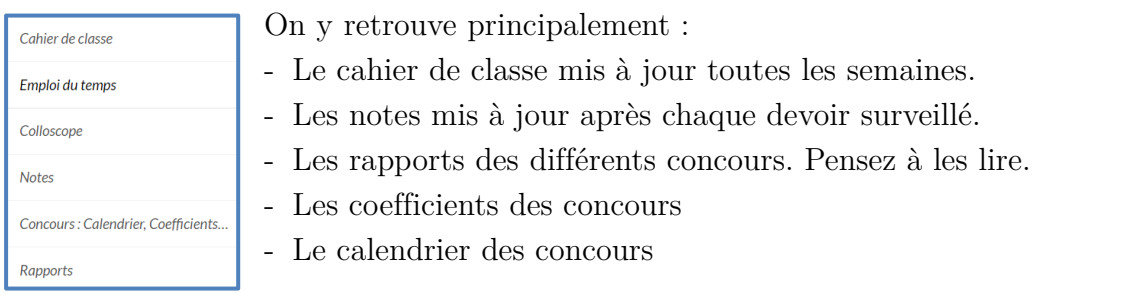

#### b) Classe : PC

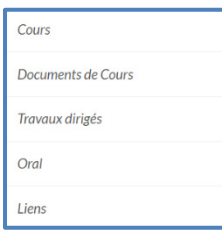

On y retrouve tous les documents distribués en classe : polycopiés de cours, énoncés de TD, correction des TD et mon cours (après que le TD ait eu lieu).

### c) TIPE

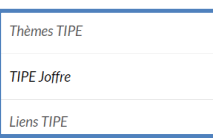

On y retrouve les différents thèmes de TIPE, différents liens dont le site SCEI, certains exemples de MCOT et des liens vers sites scientifiques ou de recherche scientifique.

#### d) Colles

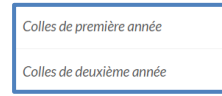

Dans le cas de colles en confinement, je vous donnerai vos planches de colles par ces liens. En espérant ne pas y avoir recours.

e) Travaux pratiques

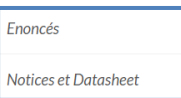

On y retrouve les énoncés de TP et leurs annexes ainsi que de nombreuses fiches constructeur comme : l'oscilloscope, le GBF, les multimètres. Très utile pour préparer ses calculs d'incertitude ou de comparer les valeurs

obtenues par exemple dans le cas du TP sur le haut-parleur

### f) Devoirs

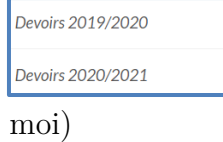

Les énoncés de devoirs de cette année et de l'année précédente. Les corrections apparaîtront après la remise des copies (si j'oublie rappelez-le

g) PCSI

Cours PCSI Mon cours de PCSI si vous avez besoin d'un autre support pour vos révisions de sup.

## III – Chaîne Youtube (MOOC)

Vous pouvez aller voir quelques cours, TD et corrections de DS/DM commentés. N'hésiter pas à me donner des conseils pour améliorer la qualité.

Lien :<https://www.youtube.com/channel/UC4L23zJBT8b8uZ8FFsYBhgw> Nom : E-prépas Physique